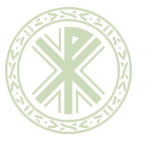

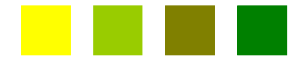

PI-02-F-16 ED. 00

1

# **GUÍA DOCENTE: FUNDAMENTOS DE ILUSTRACIÓN VECTORIAL GRADO MULTIMEDIA Y ARTES DIGITALES**

**Universidad Católica de Valencia**

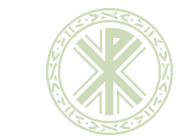

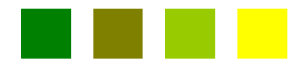

PI-02-F-16 ED. 00

Curso 2024/25

## **GUÍA DOCENTE DE LA MATERIA Y/O ASIGNATURA**

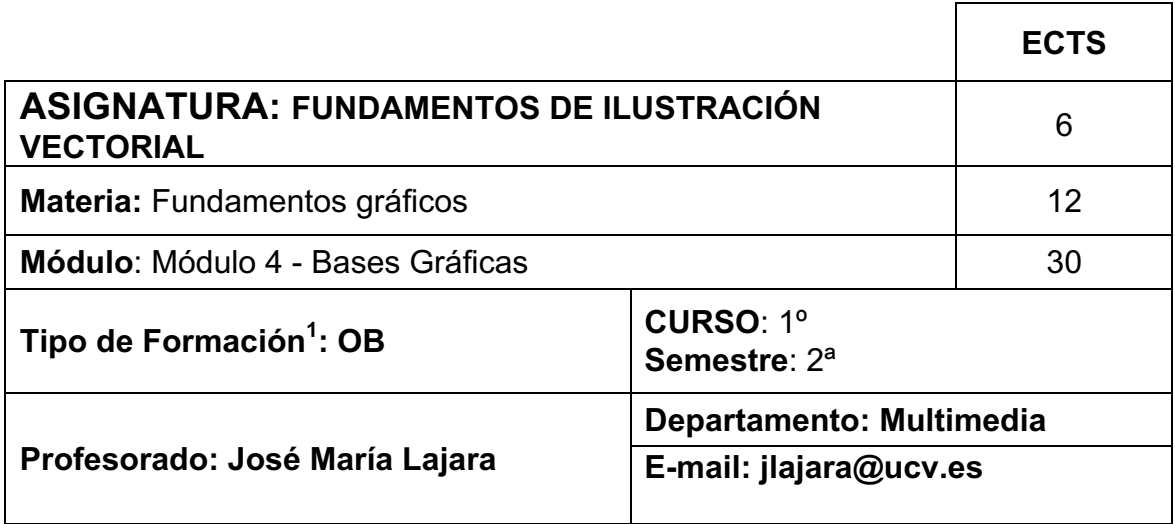

# **ORGANIZACIÓN DEL MÓDULO**

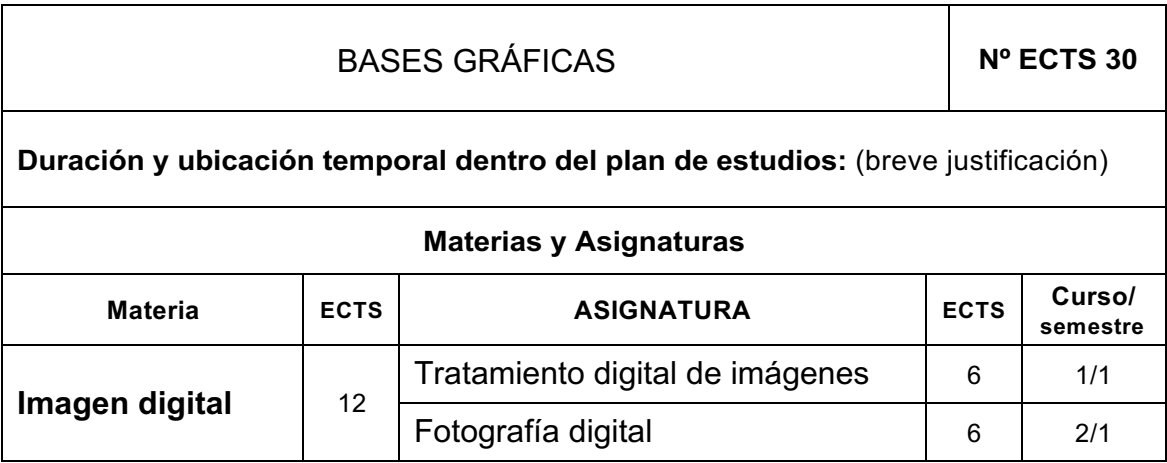

**\_\_\_\_\_\_\_\_\_\_\_\_\_\_\_\_\_\_\_\_\_\_\_\_\_\_\_\_\_\_\_\_\_\_\_\_\_\_\_\_\_\_\_\_\_\_\_\_\_\_\_\_\_\_\_\_\_\_\_\_\_\_\_\_\_\_\_\_\_\_\_\_\_\_\_\_**

1 Formación básica (materia común), Obligatorias, Optativas, Prácticas externas, Trabajo Fin de Grado.

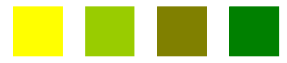

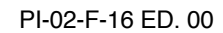

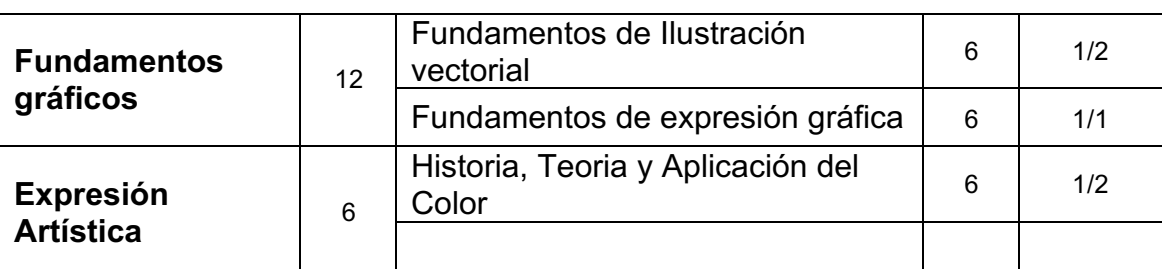

## **GUÍA DOCENTE MATERIA/ASIGNATURA:**

Fundamentos de Ilustración Vectorial

**Requisitos previos:** No se han establecido

#### **OBJETIVOS GENERALES**

1- Adquirir las nociones fundamentales sobre ilustración vectorial por ordenador.

2- Adquirir la habilidad para desarrollar proyectos gráficos por medio de las herramientas impartidas en la asignatura.

3- Capacidad para tratar bloques de texto, bibliotecas de color, mesas de trabajo, guías y reglas.

4- Conocer cómo preparar adecuadamente un archivo para su impresión (imprenta,

plotter) o empleo del mismo en el medio visual.

5- Fomentar la creatividad. Desarrollar las capacidades del alumno de cara a la realización

propia de trabajos creativos y profesionales.

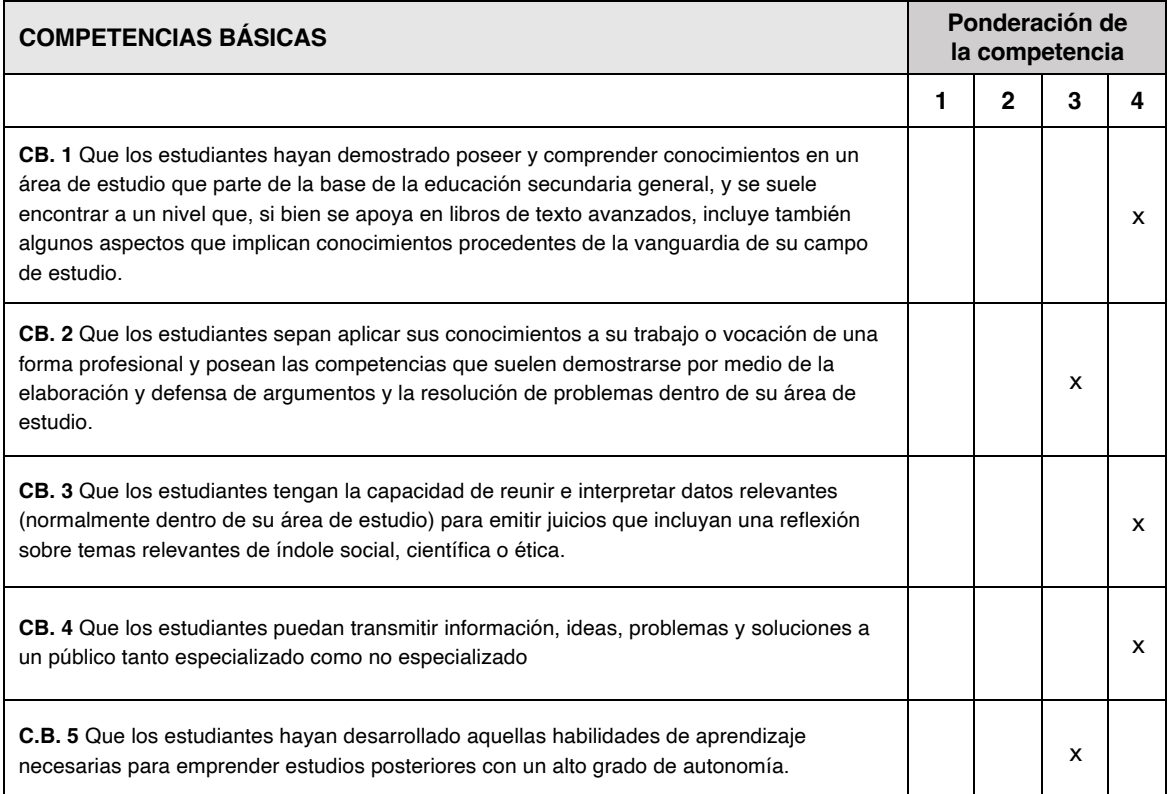

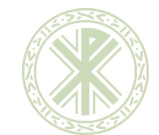

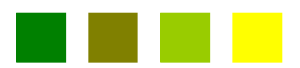

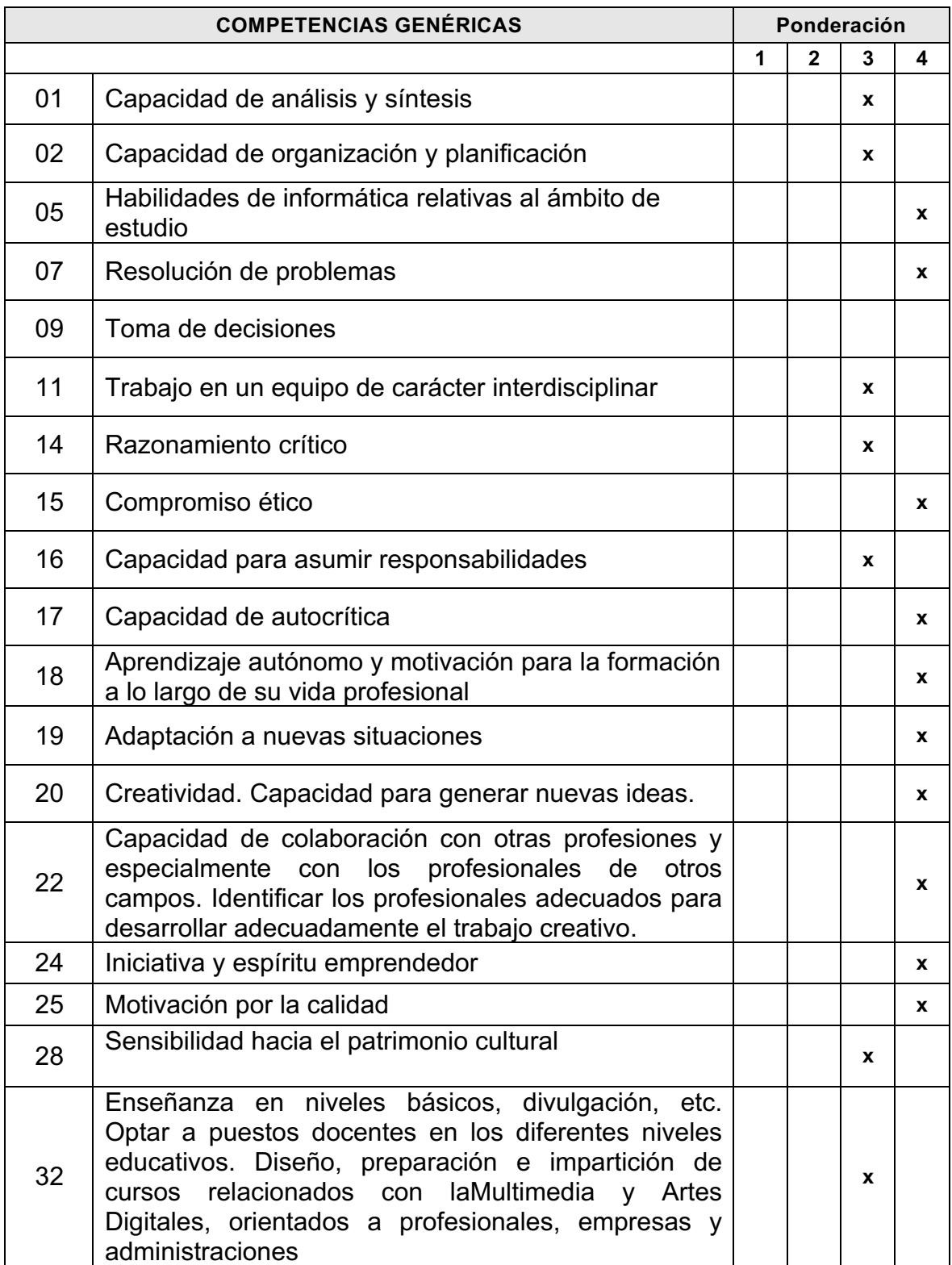

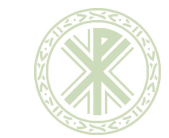

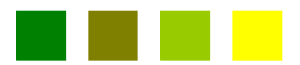

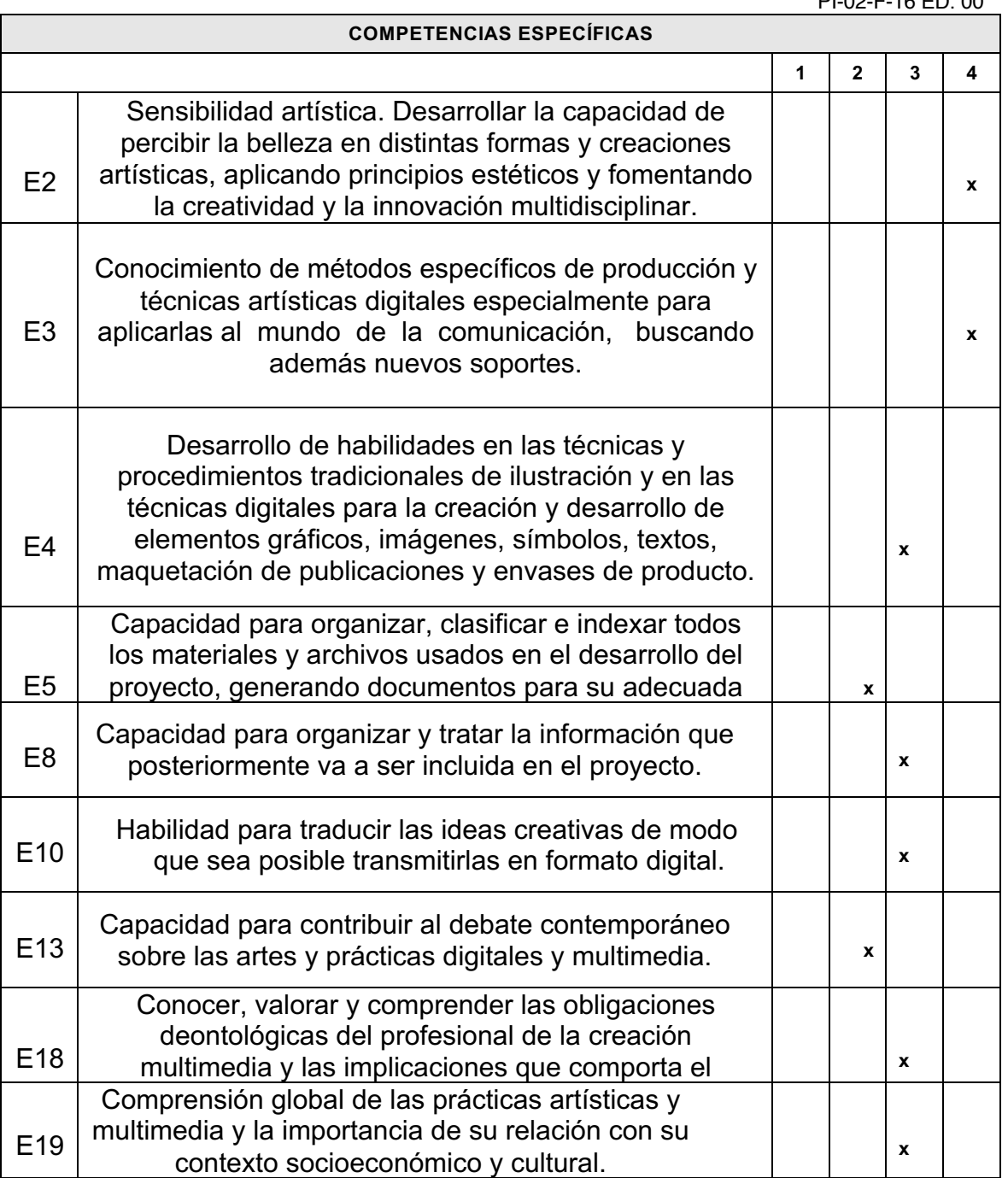

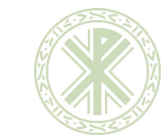

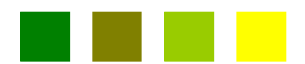

PI-02-F-16 ED. 00

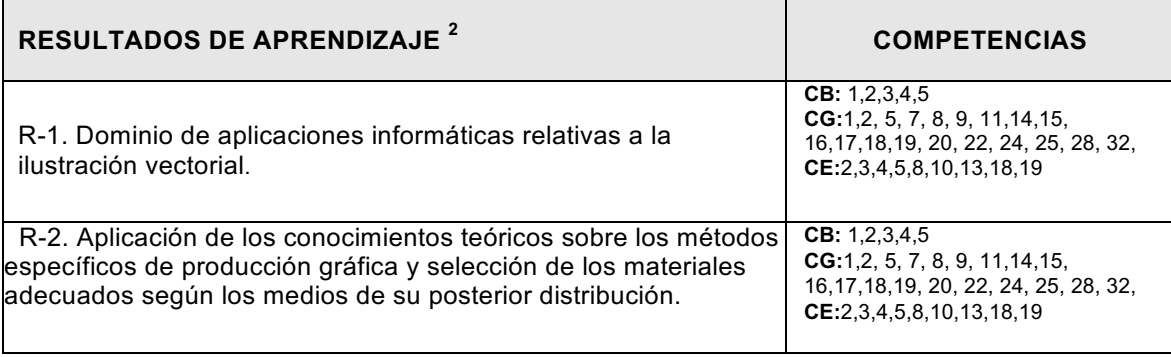

<sup>2</sup> Enumerar correlativamente los resultados de aprendizaje siguiendo la nomenclatura propuesta.

**Nota importante:** Las competencias están expresadas en un sentido genérico por lo que es necesario incluir en la guía docente los resultados de aprendizaje. Estos resultados constituyen una concreción de una o varias competencias, haciendo explícito el grado de dominio o desempeño que debe adquirir el alumno y contienen en su formulación el criterio con el que van a ser evaluadas. Los resultados de aprendizaje evidencian aquello que el alumno será capaz de demostrar al finalizar la asignatura o materia y reflejan, asimismo, el grado de adquisición de la competencia o conjunto de competencias.

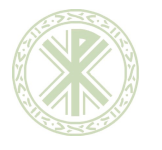

HI I  $\mathcal{L}(\mathcal{L})$ 

 $\mathsf{r}$ 

**Guía Docente Fundamentos de la Ilustración Vectorial**

PI-02-F-16 ED. 00

7

 $\overline{\phantom{0}}$ 

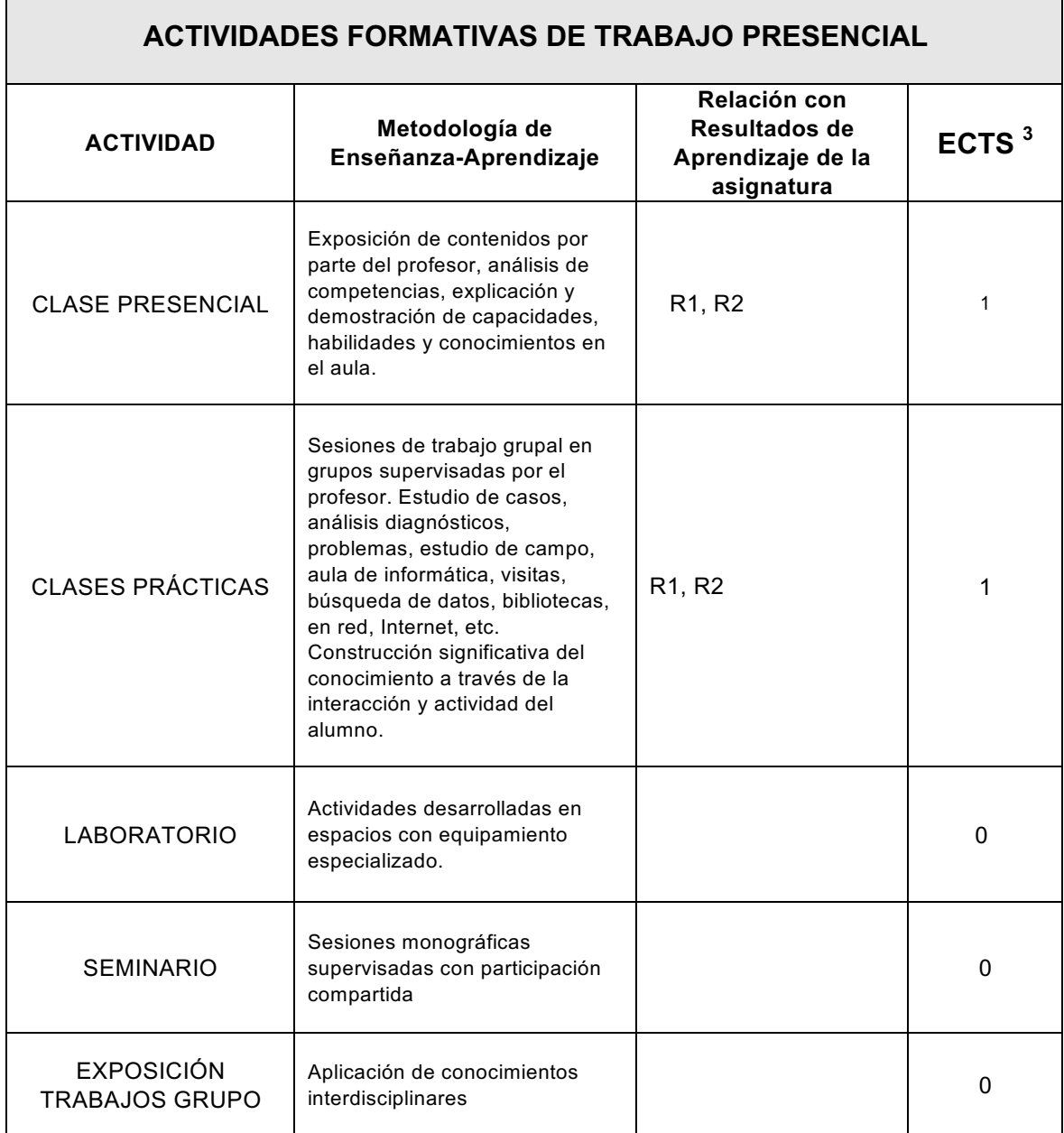

<sup>3</sup> La asignatura y/o materia se organiza en **ACTIVIDADES FORMATIVAS DE TRABAJO PRESENCIAL** y en **ACTIVIDADES FORMATIVAS DE TRABAJO AUTÓNOMO DEL ALUMNO,** con un porcentaje estimado en ECTS. Una **adecuada distribución** es la siguiente: **35-40%** para las Actividades Formativas Presenciales y **65-60%** para las de Trabajo Autónomo. (Para una asignatura de 6 ECTS: 2,4 y 3,6 respectivamente).

La metodología de enseñanza-aprendizaje se describe en esta guía de modo genérico, concretándose en las unidades didácticas en las que se organiza la asignatura y/o materia

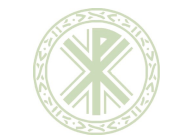

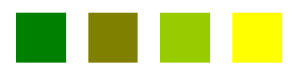

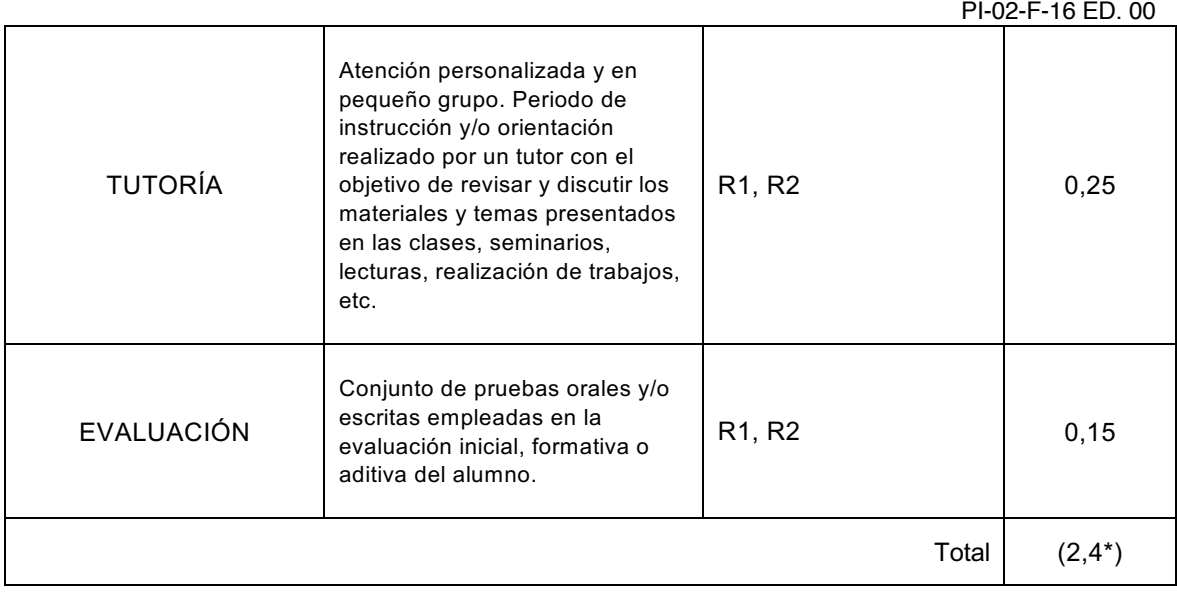

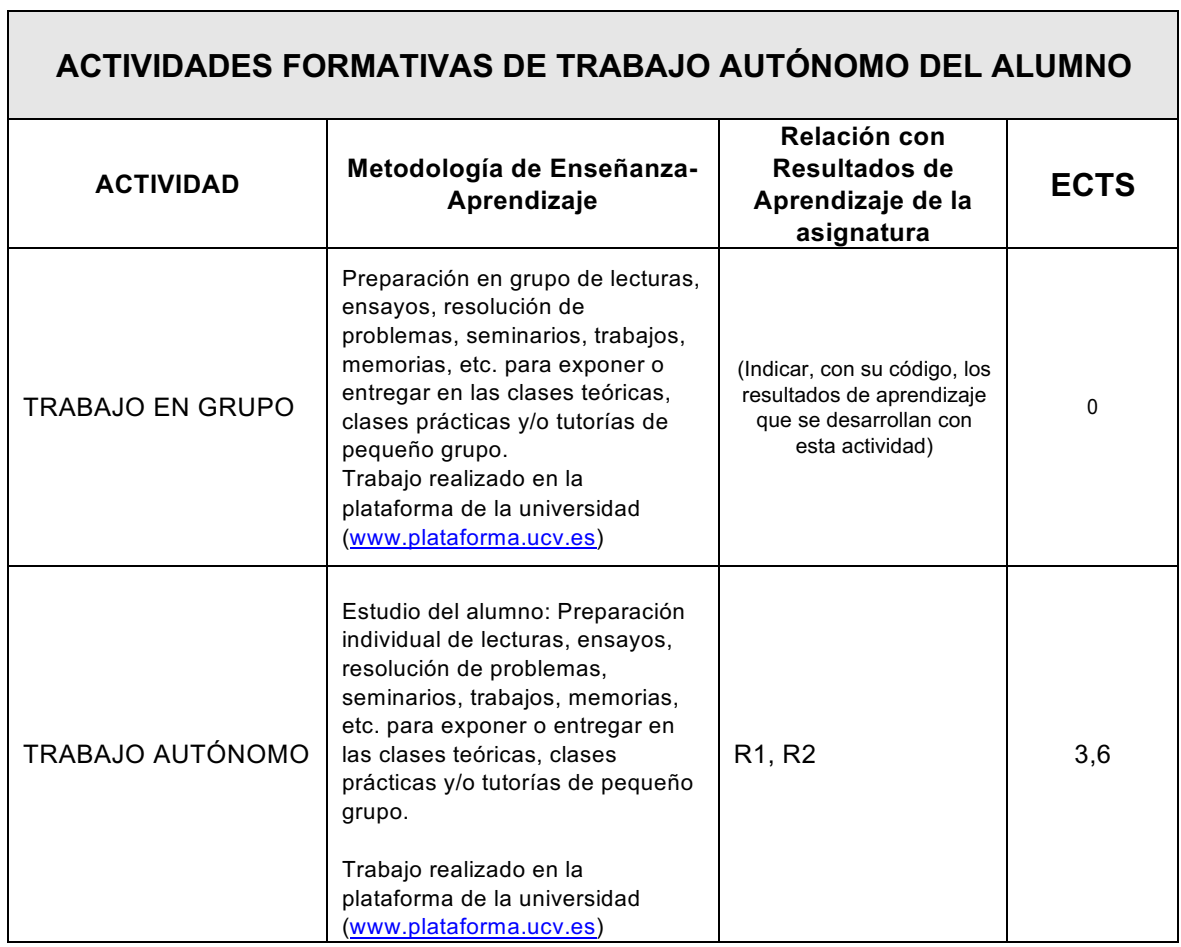

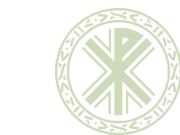

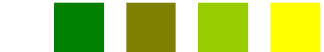

**Guía Docente Fundamentos de la Ilustración Vectorial**

PI-02-F-16 ED. 00

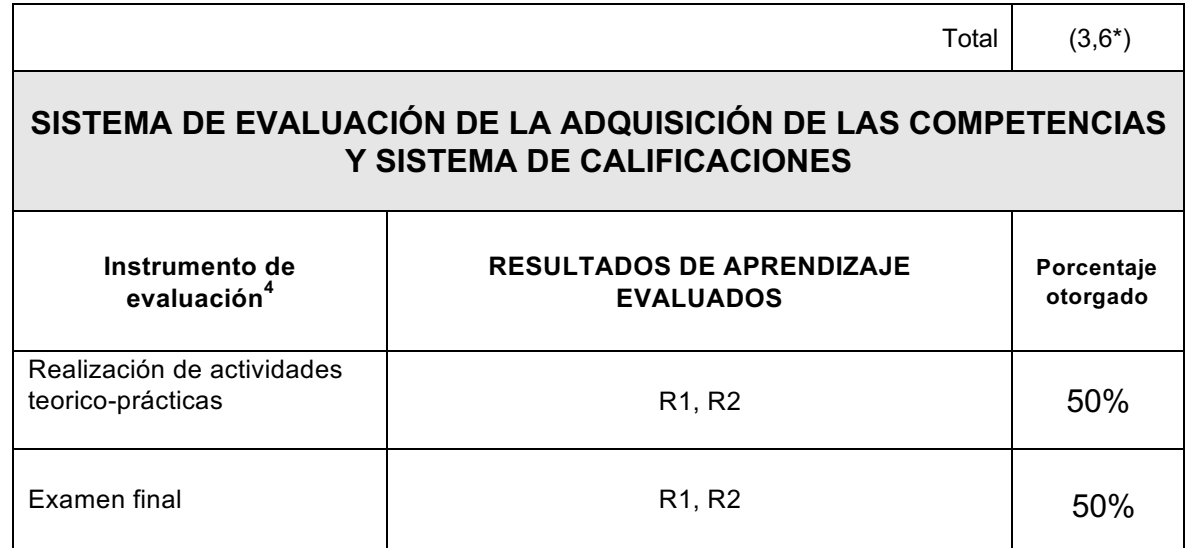

El contenido práctico tendrá un porcentaje del 50% sobre la nota final. El examen final tendrá un porcentaje del 50% sobre la nota final.

Deberá obtenerse en el examen final de 1ª o 2ª convocatoria un mínimo de aprobado (50% de la calificación en dicha prueba) para computar y promediar con las calificaciones de las prácticas.

Para poder aprobar el examen será necesario alcanzar la calificación mínima de 5 sobre 10 puntos tanto en la parte teórica como en la parte práctica. Las respuestas de la parte teórica que contengan faltas de ortografía no serán calificadas.

Las calificaciones obtenidas en las prácticas de la primera convocatoria se conservarán en la segunda convocatoria para promediar con esta prueba en caso de no superar la primera convocatoria.

Si un alumno repite la asignatura, no podrá presentar como prácticas, los trabajos y proyectos del curso suspendido.

En caso de suspender la primera convocatoria se podrá volver a presentar una de las entregas de cara a la segunda convocatoria a criterio del profesor, que sustituirá a una no entregada o con baja calificación de la primera convocatoria; la calificación de la primera entrega quedaría anulada y se sustituirá por la obtenida en esta nueva entrega.

No se permitirá la entrega de prácticas fuera de la fecha y hora establecida en la plataforma para cada una. La entrega de prácticas sólo podrá realizarse por medio de la plataforma.

El formato de las prácticas entregadas será determinado en cada enunciado de las mismas. La entrega en un formato diferente al especificado supondrá el suspenso de la práctica sin calificación posible.

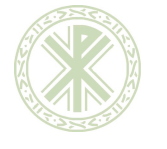

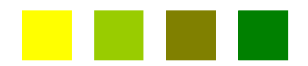

La copia o falsificación en la entrega de un trabajo, supondrá el suspenso inmediato de toda la entrega tanto en primera como segunda convocatoria.

El uso de la inteligencia artificial para la realización de prácticas digitales quedará siempre realizado bajo consulta con el docente, siendo este el que indique qué se puede trabajar y realizar con esta tecnología.

Su uso, en caso de estar permitido, quedará descrito en el enunciado de la práctica o fijado por el docente en clase.

En ningún caso se podrá presentar un trabajo realizado íntegramente con esta técnica ni presentar alguna práctica sin la consulta previa con el docente. De producirse este hecho se considerará como una falta muy grave y quedarán suspendidas todas las prácticas de la asignatura.

La copia en el examen supondrá el suspenso inmediato de dicha convocatoria.

#### **ASISTENCIA OBLIGATORIA**

Acorde a las directrices de desarrollo de la Normativa General de Evaluación y Calificación de las Enseñanzas Oficiales y Títulos Propios de la UCV, en las titulaciones presenciales será precisa la asistencia a clase con un mínimo de un 80% de las sesiones de cada asignatura como requisito para ser evaluado. Ello significa que, si un estudiante no asiste a las sesiones de cada asignatura, en un porcentaje superior al 20%, no podrá ser evaluado, ni en primera ni en segunda convocatoria, salvo que el responsable de asignatura con el visto bueno del responsable de titulación, a la vista de circunstancias excepcionales debidamente justificadas, exoneren del porcentaje mínimo de asistencia.

Idéntico criterio será aplicable para las titulaciones híbridas o virtuales en las que el profesorado deberá mantener el mismo porcentaje en la exigencia de "presencia" en las diferentes actividades formativas, si las hubiera, aunque estas se realicen en entornos virtuales.

### **CRITERIOS PARA LA CONCESIÓN DE MATRÍCULA DE HONOR**

La mención de «Matrícula de Honor» podrá ser otorgada a alumnos que hayan obtenido una calificación igual o superior a 9.0. Su número no podrá exceder del cinco por ciento de los alumnos matriculados en un grupo en el correspondiente curso académico, salvo que el número de alumnos matriculados sea inferior.

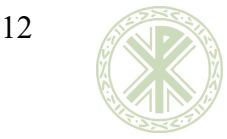

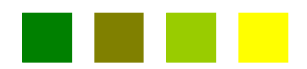

#### **EVALUACIÓN ÚNICA**

Acorde al artículo 9 de la Normativa General de Evaluación y Calificación de las Enseñanzas Oficiales y Títulos Propios de la UCV, el sistema de evaluación continua es el sistema preferente de evaluación en la UCV. El art. 10 permite, no obstante, para aquellos estudiantes que de forma justificada y acreditada manifiesten su imposibilidad de asistencia presencial (o a actividades de comunicación síncrona para las modalidades de enseñanza virtual y/o híbrida), su evaluación con carácter extraordinario en la denominada evaluación única. Dicha evaluación única deberá ser solicitada dentro del primer mes de cada semestre a Decanato de Facultad a través de los Vicedecanatos o Direcciones de Máster, competiendo a este la decisión expresa sobre la admisión de dicha petición del alumno concernido.

Para la asignatura de Fundamentos de Ilustración Vectorial, las evidencias a presentar y/o la/s prueba/s a realizar en la evaluación única por el estudiante que se establecen son: Realización de actividades prácticas 50% y Examen final 50%.

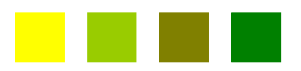

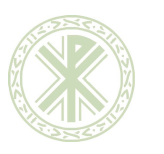

PI-02-F-16 ED. 00

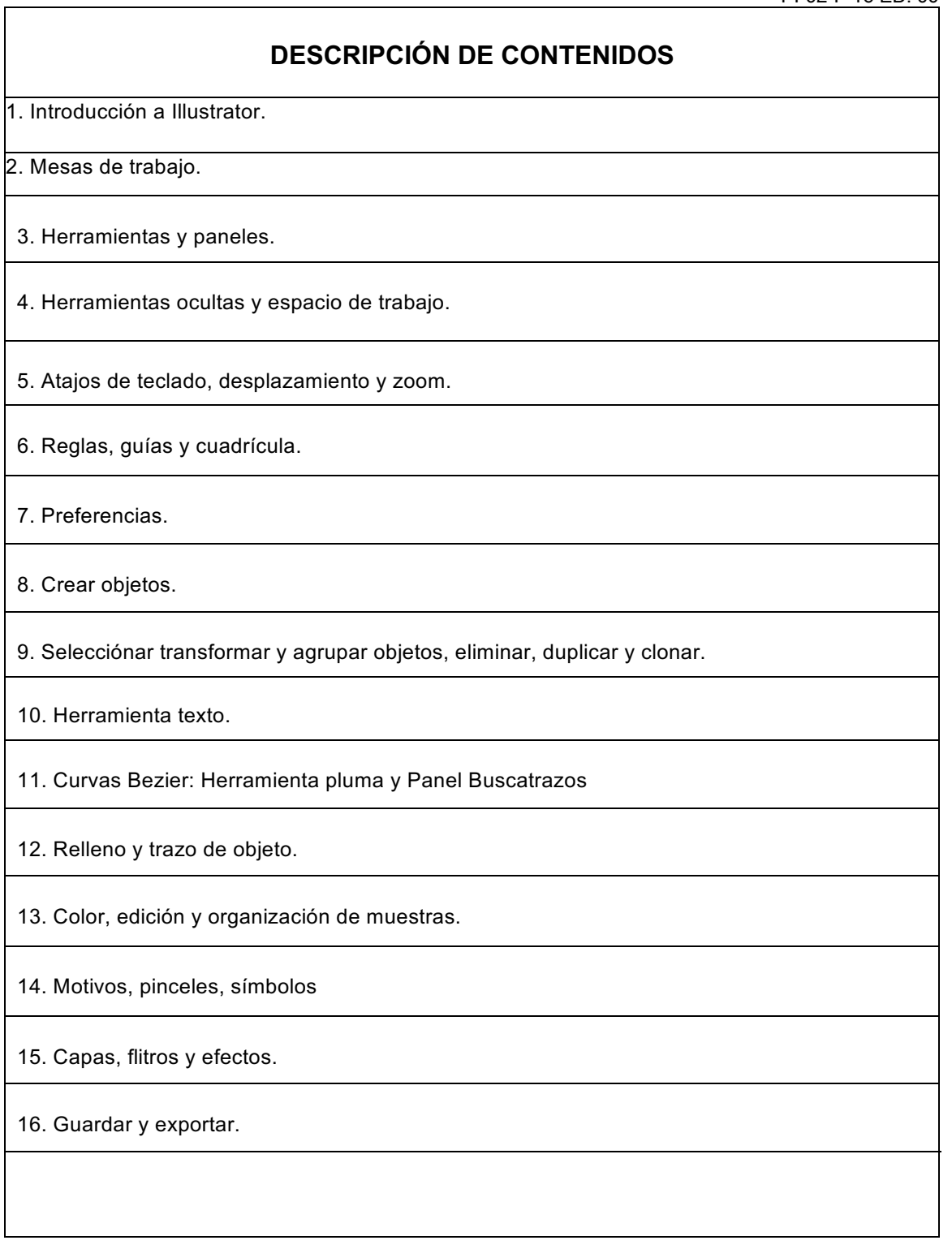

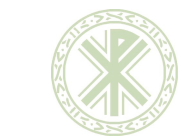

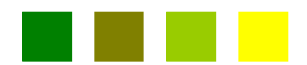

PI-02-F-16 ED. 00

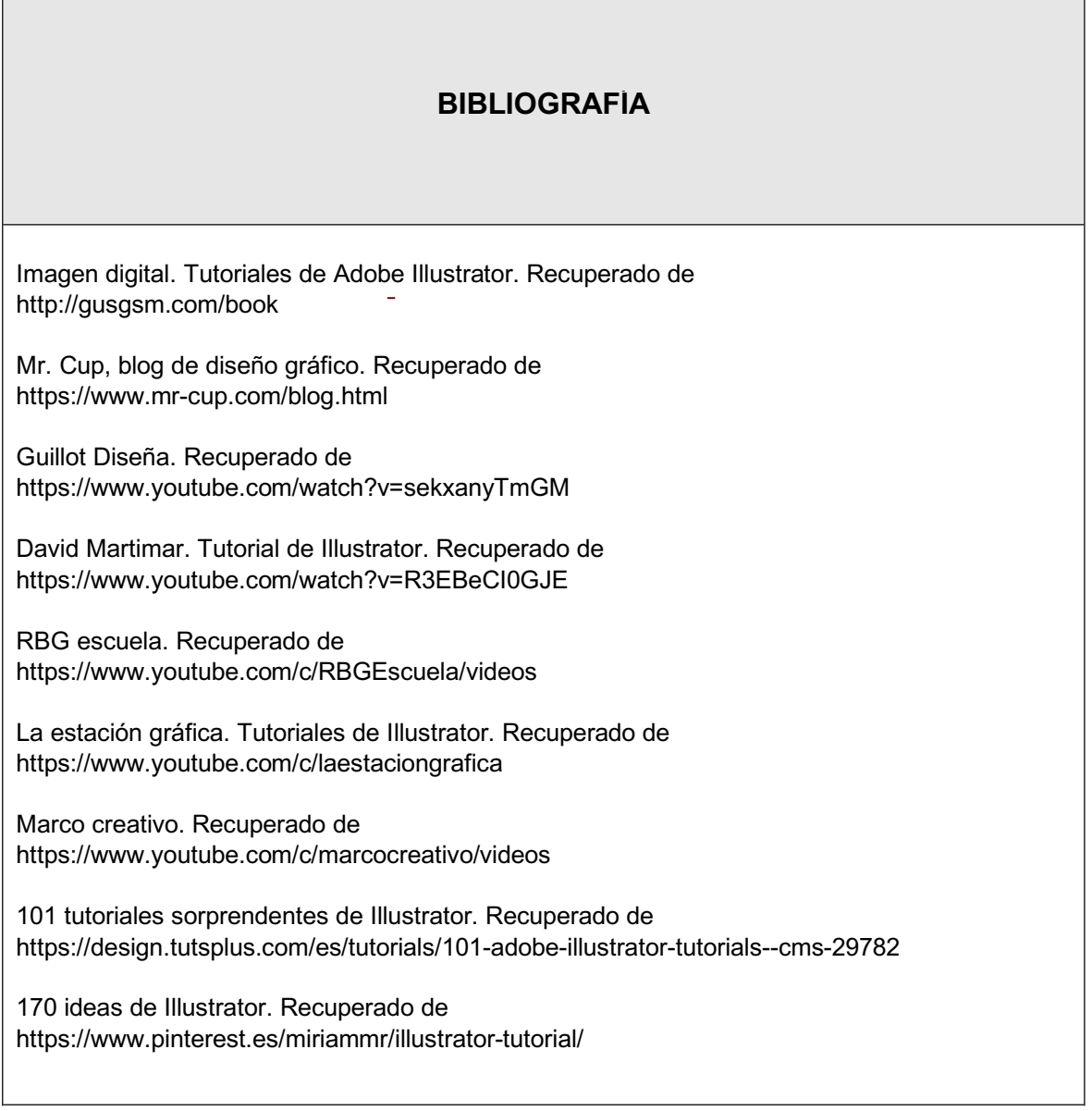

## **INFORMACIÓN ADICIONAL:**

## **IMPARTICIÓN DE LA ASIGNATURA EN SEGUNDA Y SUCESIVAS MATRÍCULAS:**

Habrá un grupo específico para alumnos que no sean de primera matrícula y un profesor encargado de dicho grupo.

En este grupo se realizará un número establecido por la UCV de sesiones de seguimiento y tutorización (6 de 2 horas cada una) en las que se reforzará el trabajo en las competencias que los alumnos del grupo necesiten adquirir para aprobar la asignatura.

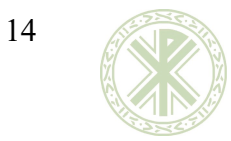

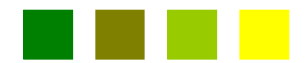

PI-02-F-16 ED. 00

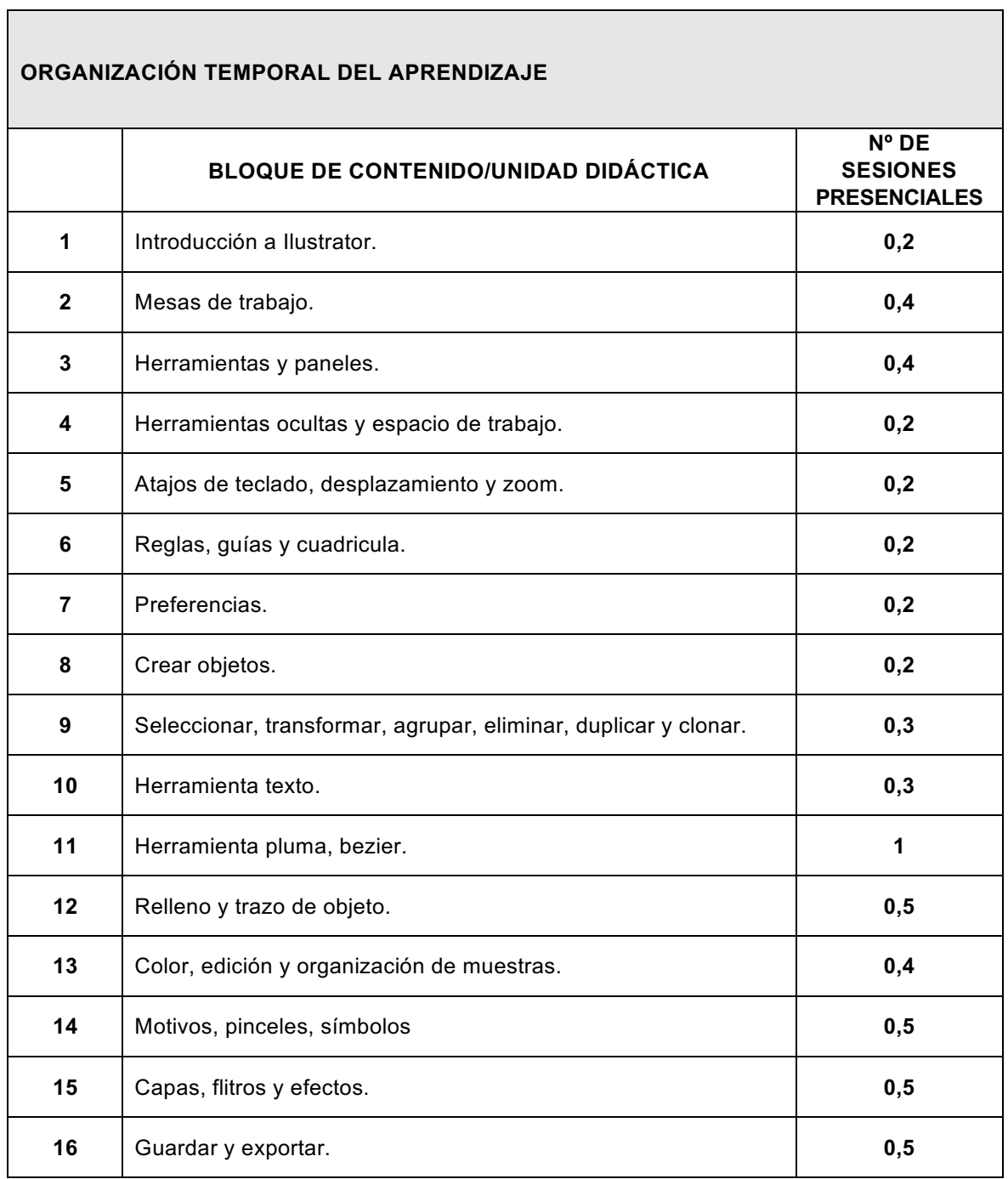